# Kartografické modelování VIII – Modelování vzdálenosti

#### jaro 2015

#### **Petr Kubíček**

**kubicek@geogr.muni.cz**

**Laboratory on Geoinformatics and Cartography (LGC) Institute of Geography Masaryk University Czech Republic**

### **Vzdálenostní funkce**

#### **VEKTOR RASTR**

le (

- Základem je Euklidovská vzdálenost
- Matice vzdáleností
- Identifikace nejbližšího souseda
- **Obalová/Nárazníková zóna**
- **Obalová/Nárazníková zóna – buffer**
- **Nákladové vzdálenosti**
	- Funkce šíření a proudění

#### **Analýza vzdáleností opakování**

- **Tvorba obálek (buffer)**
- **Konvexní obálka (convex hull)**
- **Nearest - geometrie**
- **Analýzy sousedství (Proximy analysis) – Thiesen polygons, Voronoi – konstrukce??**

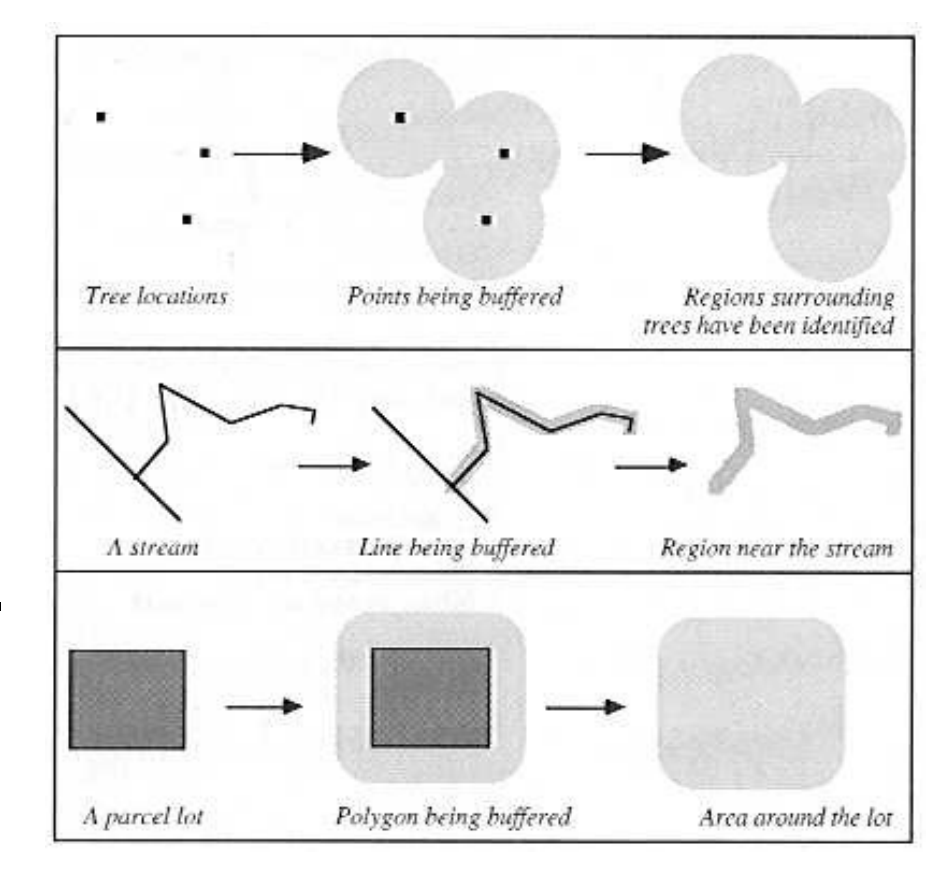

#### **Konstrukce bufferu - vektor**

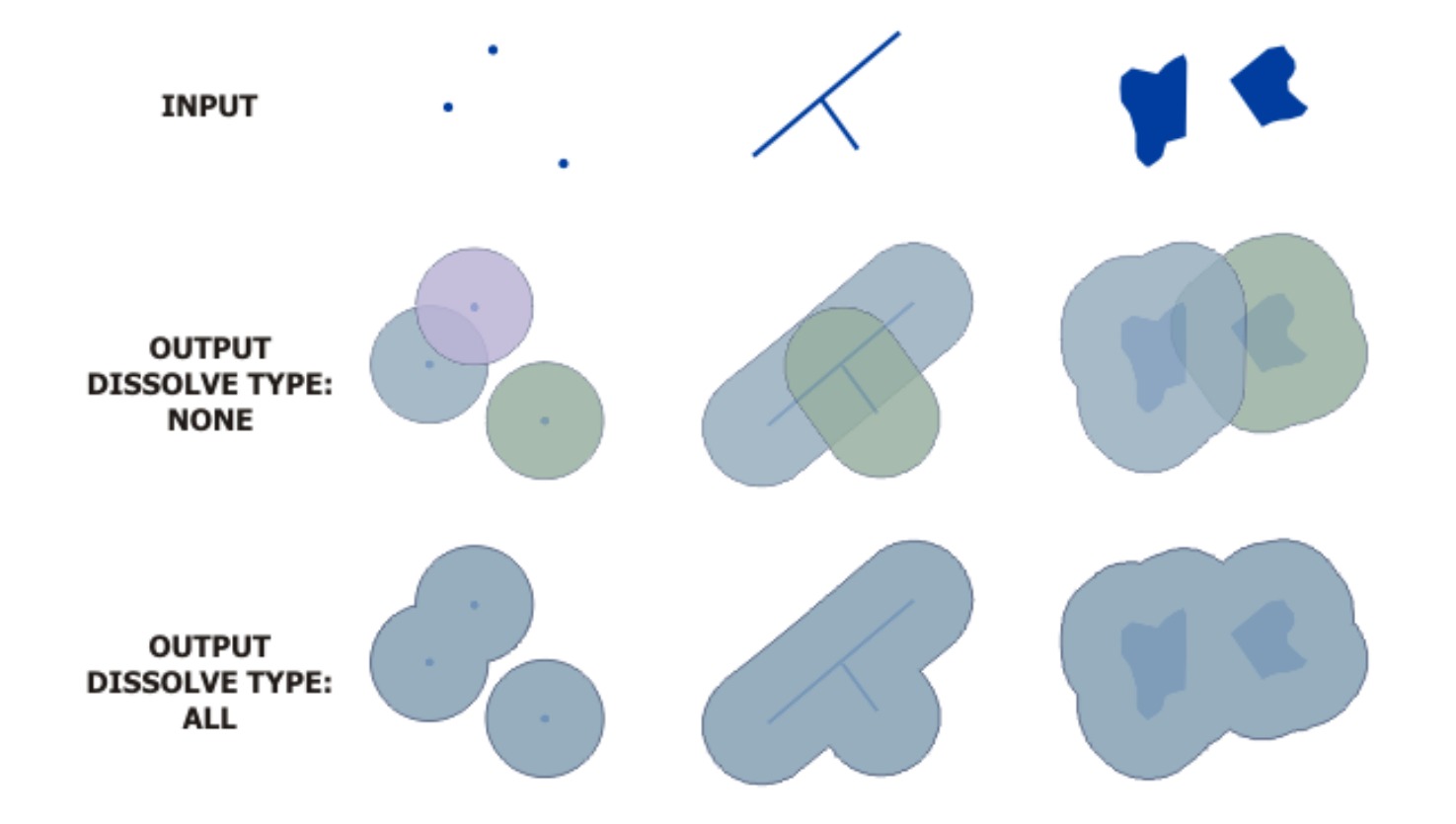

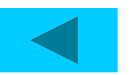

#### **Kartografické modelování**

**LGC** 

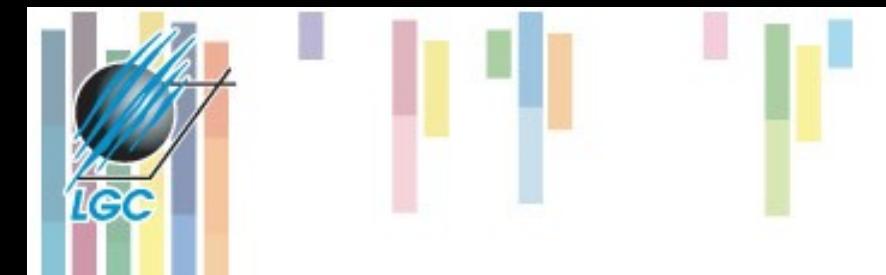

### **Konvexní obálka**

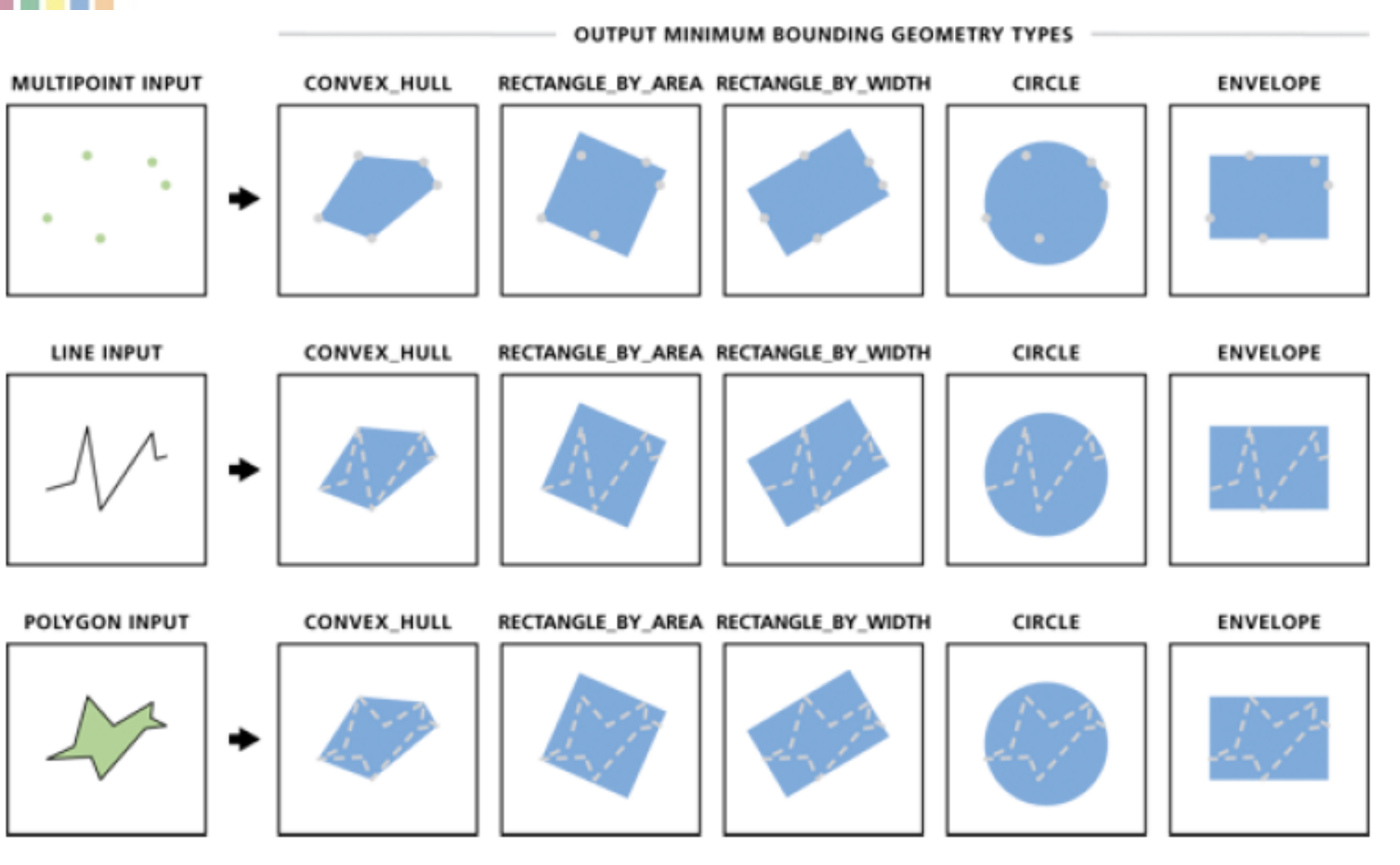

#### **Vzdálenost objektů**

• **Nejbližší objekt**

LGC

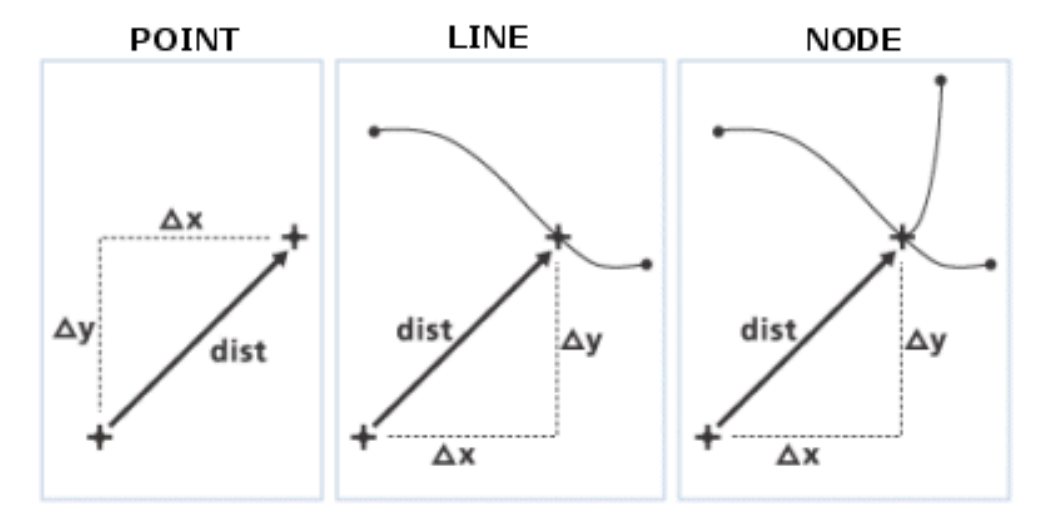

• **Vzdálenost všech objektů**

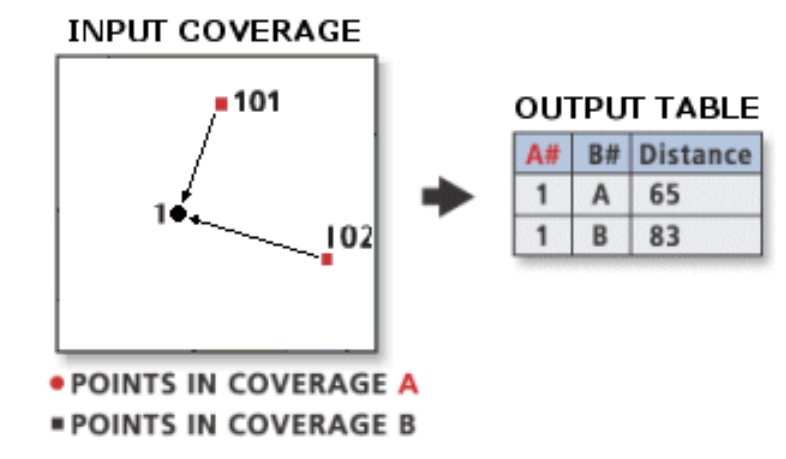

### **Principy výpočtu vzdáleností**

- **Výpočet vzdálenosti závisí na typu geometrie (a souřadnicovém systému). Tři hlavní pravidla určující způsob výpočtu:**
	- Vzdálenost mezi body je přímá spojnice obou bodů.
	- Vzdálenost mezi bodem a linií je buďto kolmice, nebo vzdálenost k nejbližšímu vrcholu.
- **Kartografické modelování** – Vzdálenost mezi liniemi je určena vzdálenostmi vrcholů jednotlivých segmentů (více možností, počítá se nejkratší).

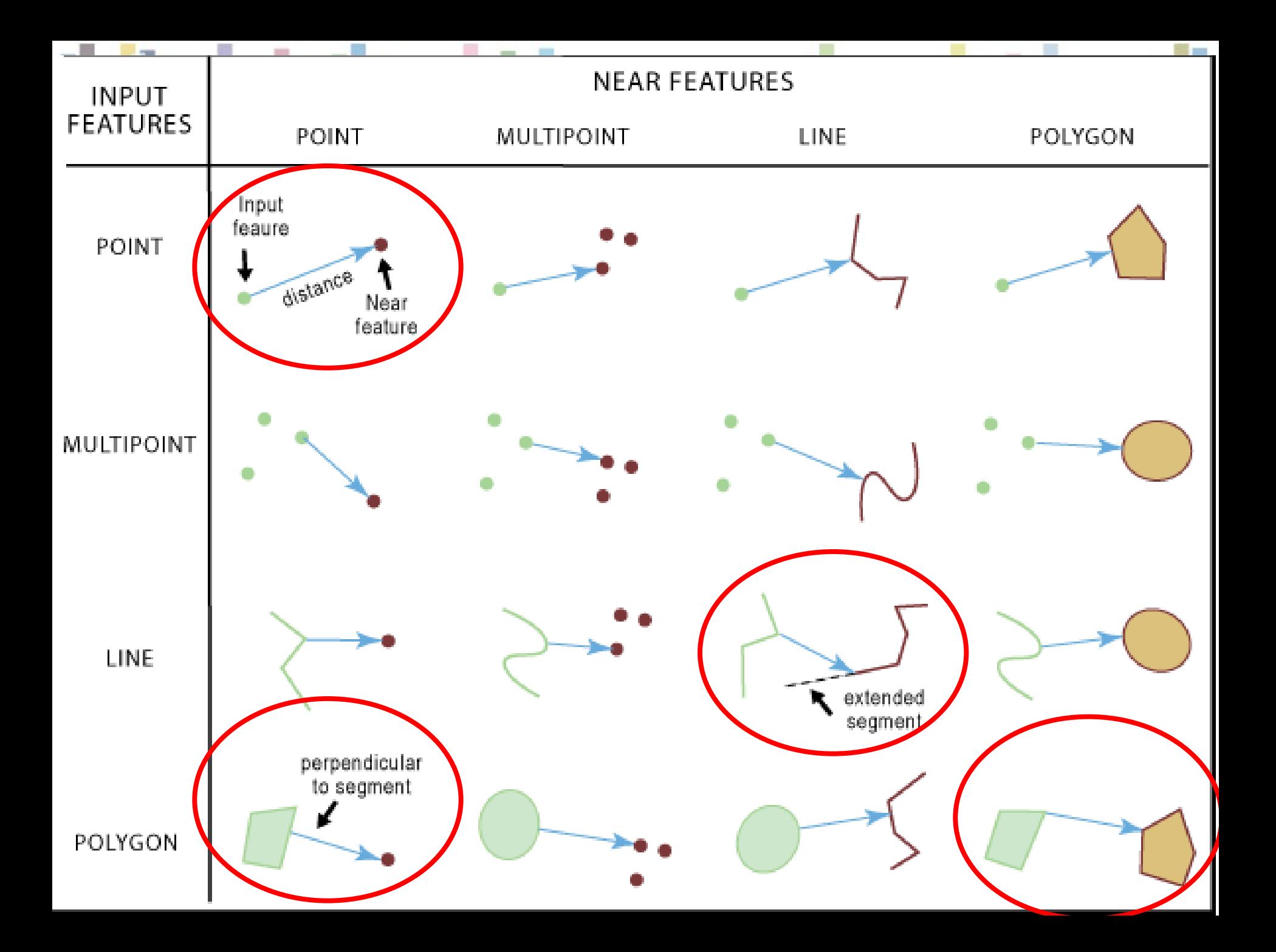

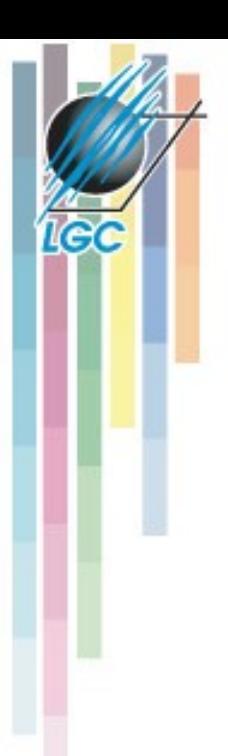

Ĩ.

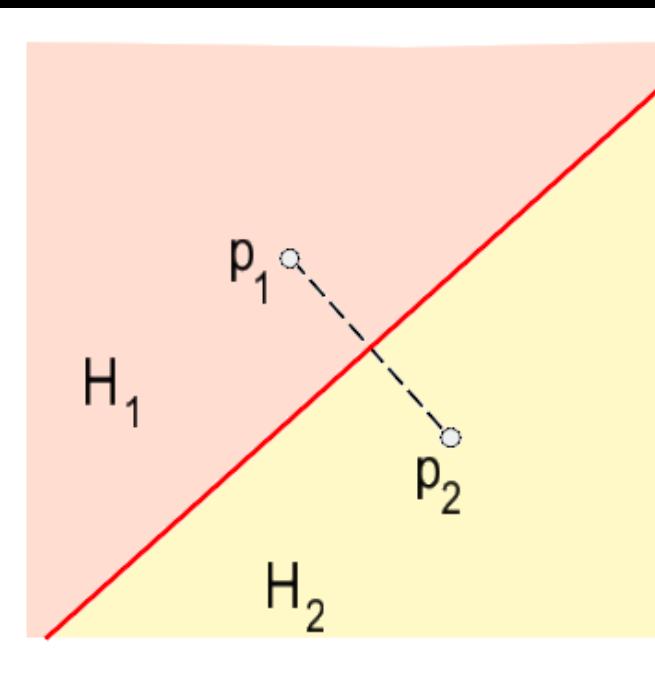

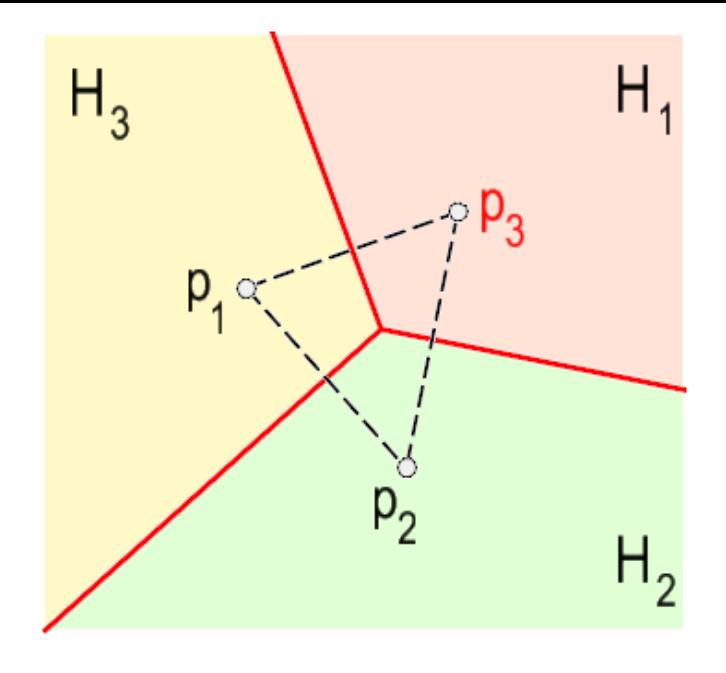

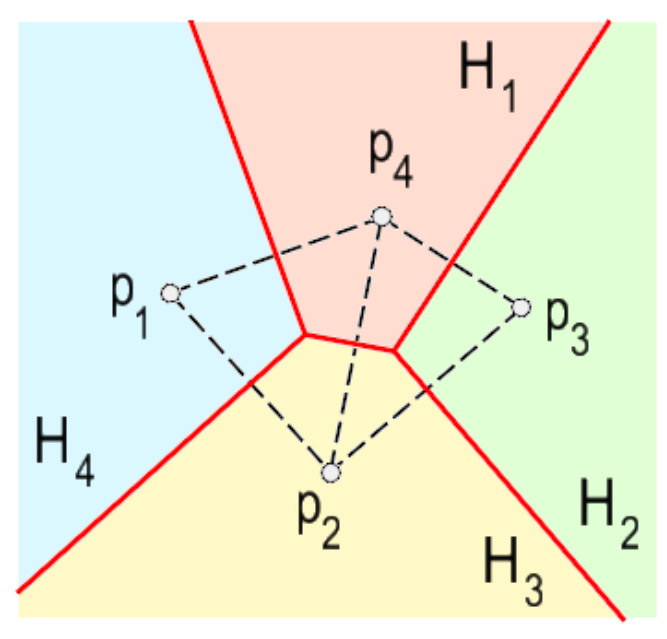

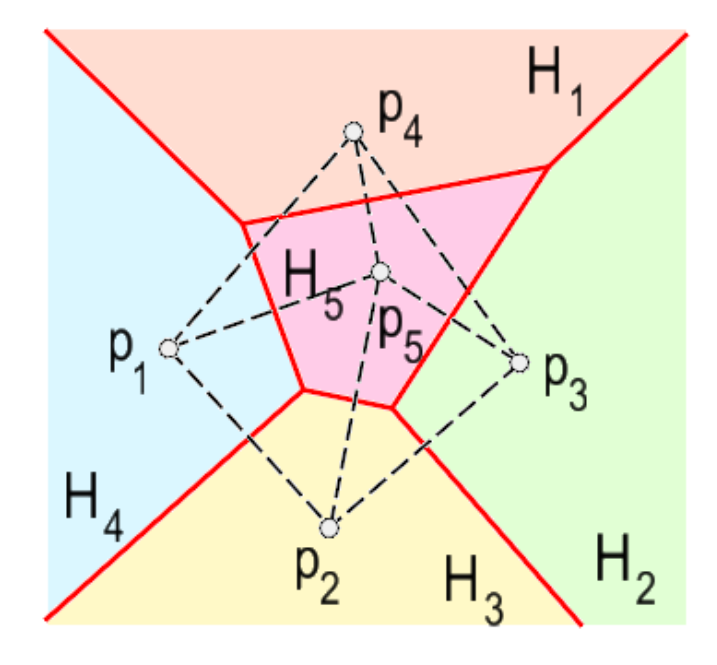

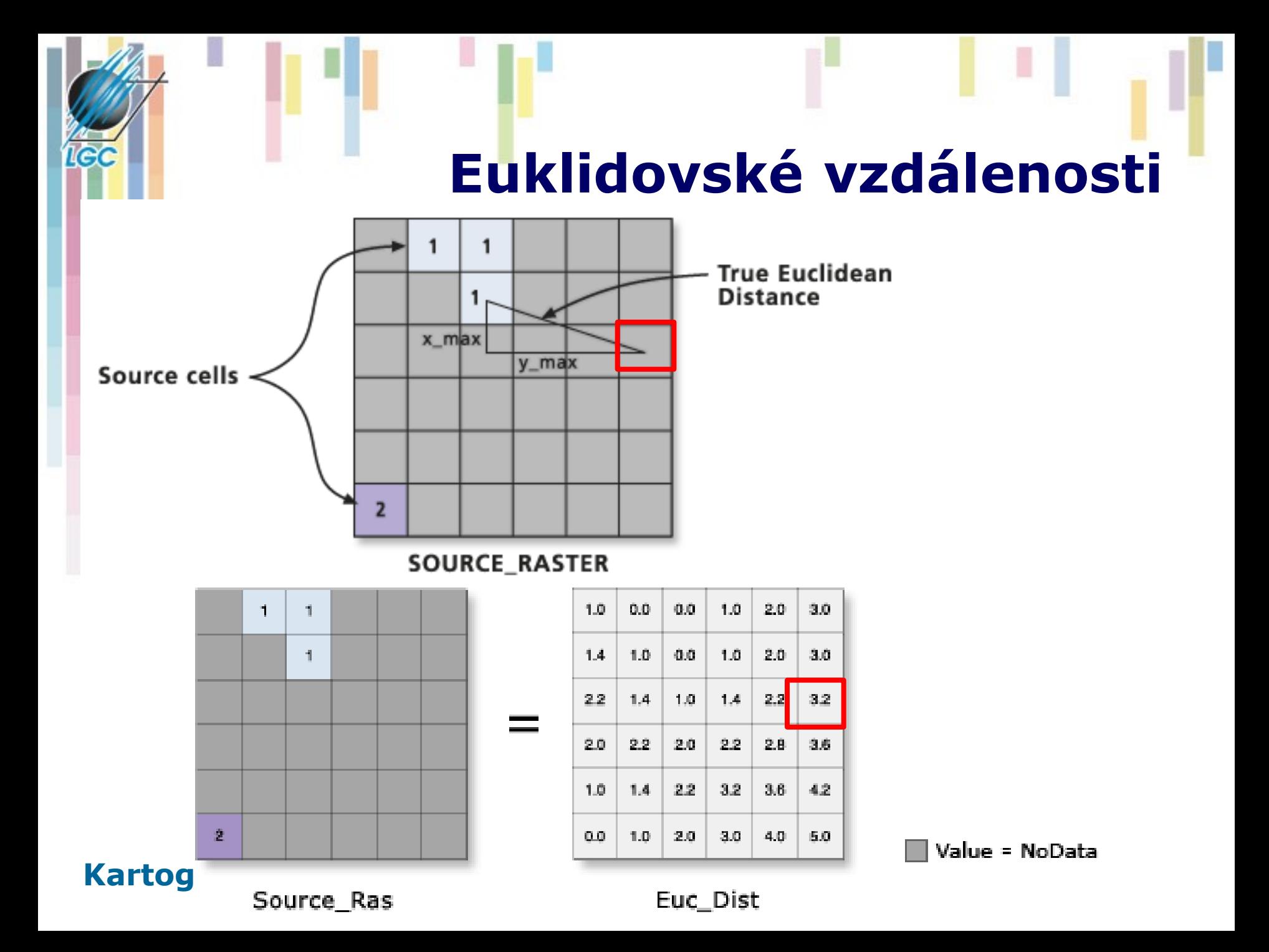

#### **Euklidovské vzdálenosti (2)**

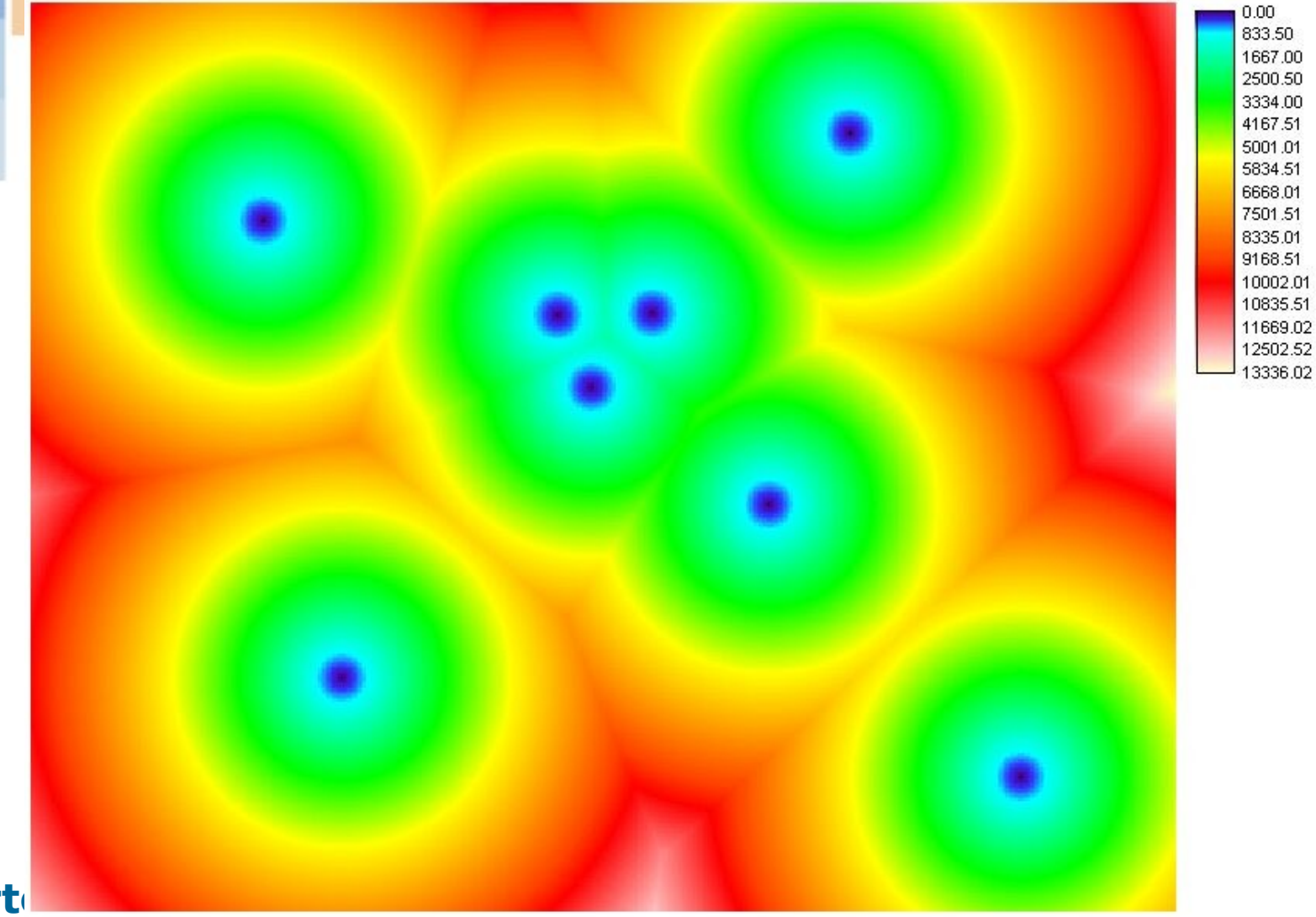

**Kart** 

**ICC** 

### **Další eukleidovské míry**

- **Směr k nejbližšímu zdroji –** úhel ve stupních k nejbližšímu zdroji.
- 360 st.,  $0=$ S,

**IGC** 

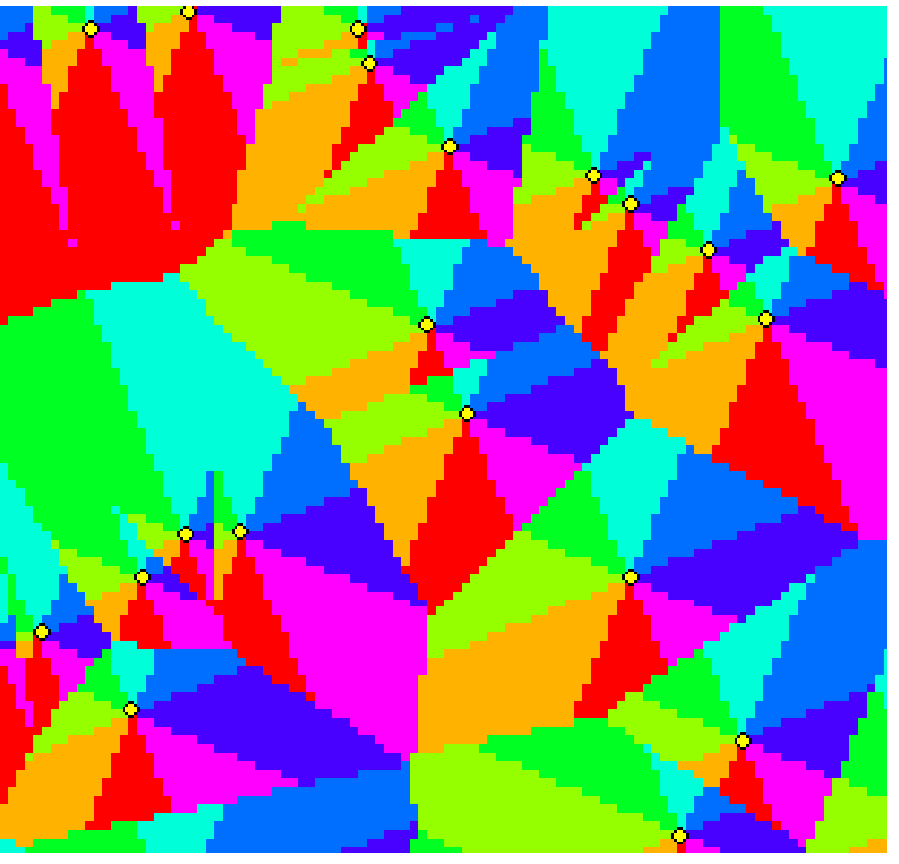

IN INE  $\Box$  E ∃se Πs l Sw W lliw

#### **Neuklidovské vzdálenosti**

• **Sférická vzdálenost**

**I**ed

- **Manhattan distance**
- **Nákladové vzdálenosti**

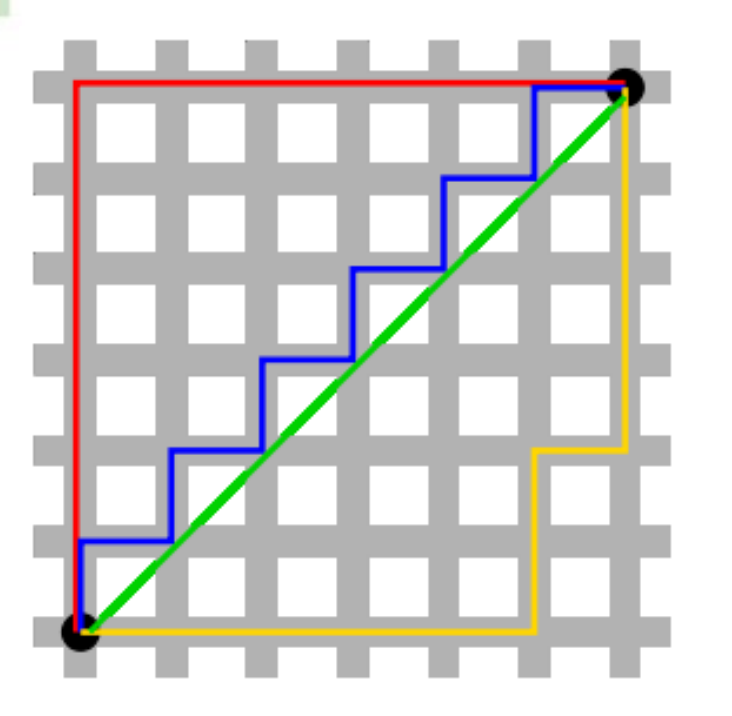

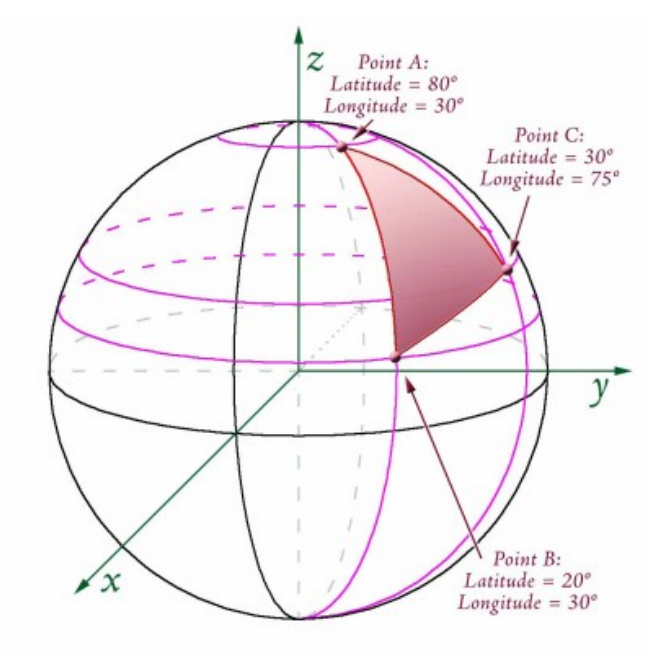

 $\sqrt{72} \approx 8.4853$ 

### **Vážené vzdálenosti**

• Vážená vzdálenost si všímá jedné podstatné vlastnosti, a to, že při běžných vzdálenostních analýzách se vůbec neuvažují vlivy okolí, vše je měřeno **vzdušnou čarou** za ideálních podmínek.

1G)

• V reálném světě ale tento model zdaleka **neodpovídá skutečnosti**.

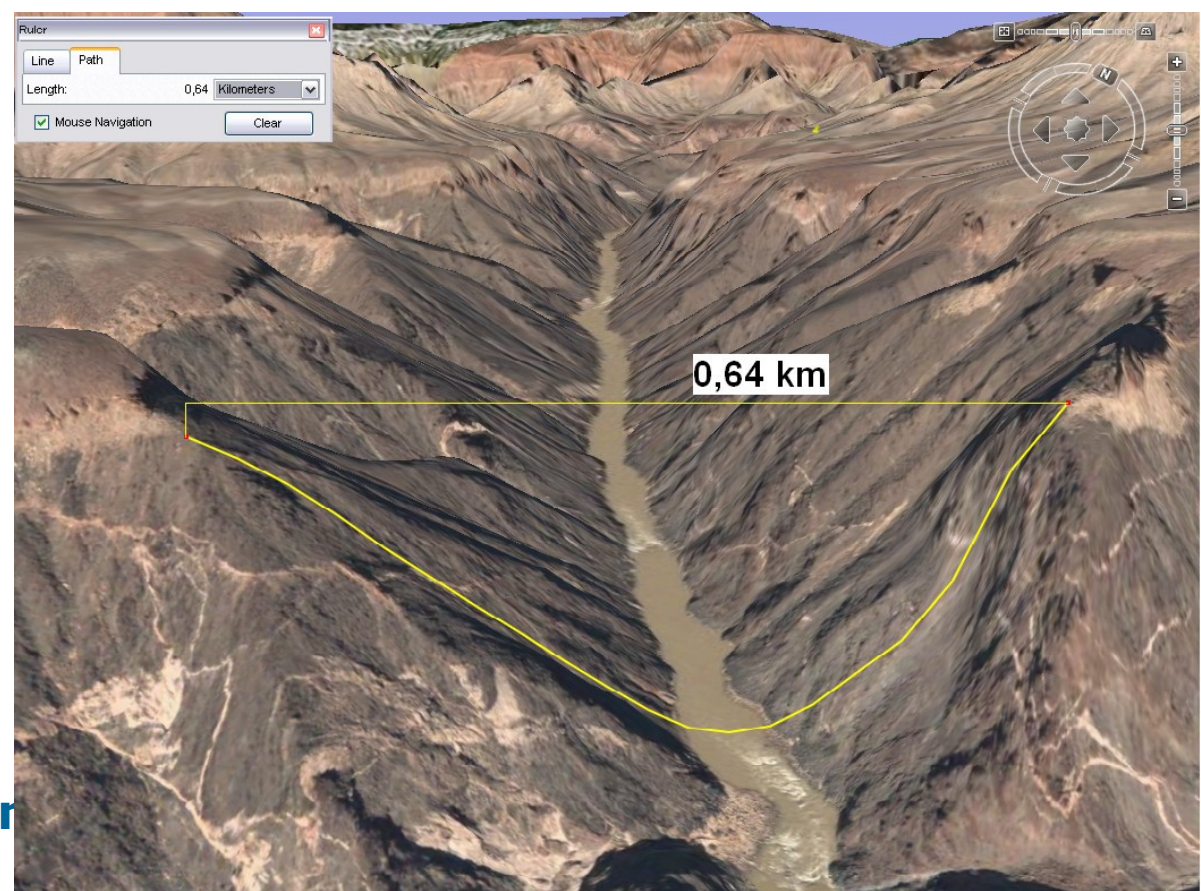

### **Vážené vzdálenosti**

#### • **Reálná vzdálenost často neodpovídá vzdálenosti "vzdušnou čarou" ("as the crow flies").**

- Má na ni vliv tvar terénu (do kopce se jde hůře než z kopce), tvar komunikační sítě, povrch a jeho prostupnost a další.
- Tyto faktory lze do analýzy zahrnout právě pomocí vážené vzdálenosti.
- **Nejprve se vytváří povrch nákladů / nákladový vzdálenostní povrch (cost surface).**
	- Tento povrch zahrnuje všechny možné vlastnosti reálného světa - faktory, které mohou ovlivnit reálnou vzdálenost (lépe řečeno dobu přepravy) mezi dvěma objekty. Lze jej charakterizovat jako povrch, jehož "každá buňka ví, jak **drahé je její překonání".**
	- Jeho správná tvorba je klíčová pro to, aby následující analýzy dávaly reálné výsledky.

### **Faktory ovlivňující vzdálenost**

- **Vlastnosti reálného světa ovlivňující reálnou vzdálenost:**
	- objekty (antropogenní prvky, krajinný pokryv) nacházející se na povrchu,
	- průběh terénu, s ním související převýšení,
	- převládající směr větru,
- **následně se modelují jako faktory ...**
- **Faktory modelující vlastnosti reálného světa:**
	- frikční povrch,
	- faktor terénu (reliéfu),
	- vertikální faktor,
	- horizontální faktor,
- **Kartografické modelování** • **se skládají do výsledného povrchu nákladů (nákladového vzdálenostního povrchu)**

#### Frikční povrch ("povrch odporu **krajinného pokryvu")**

- vzniká reklasifikací DMÚ (/využití půdy – Land Use) podle nákladovosti na překonání jednotlivých buněk,
- každé buňce se přiřadí informace o tom jak snadno či obtížně se po ní lze pohybovat,
- zohledňuje objekty (antropogenní prvky, krajinný pokryv) nacházející se na povrchu.

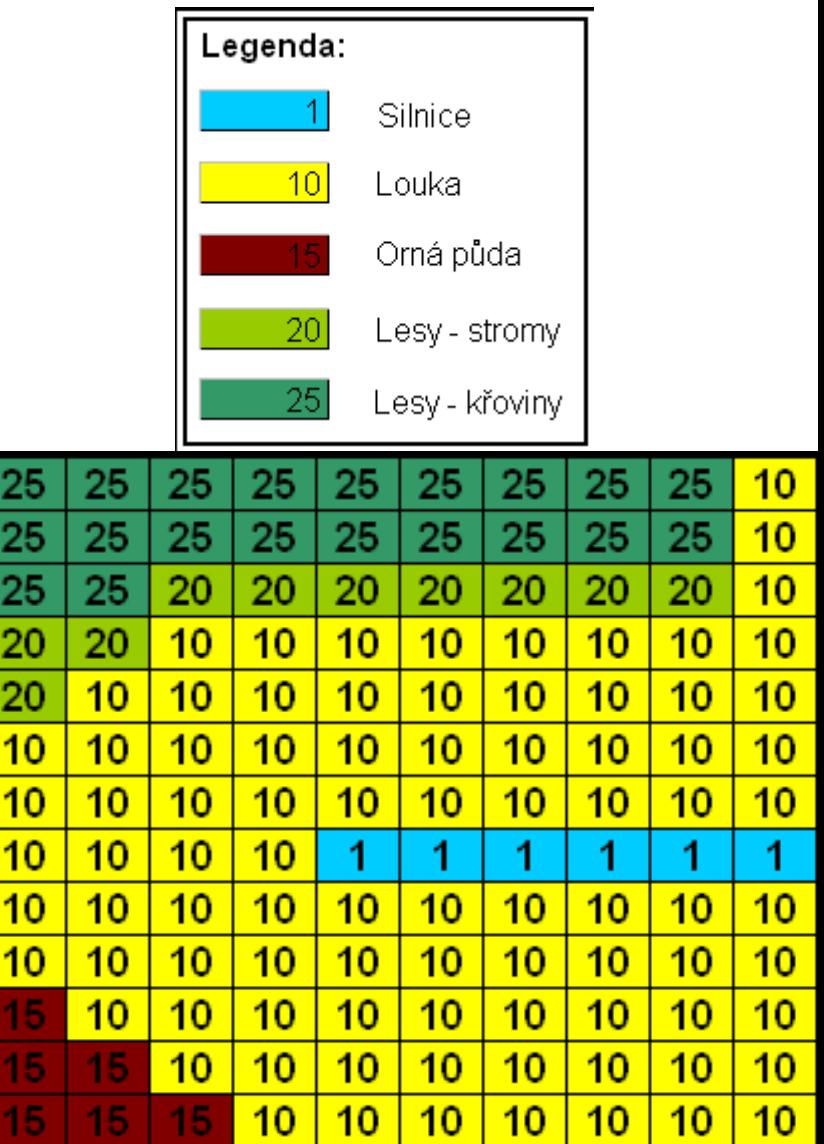

#### **Faktor terénu (reliéfu)**

#### • **Izotropní (nezávislá na směru), nezáleží na směru pohybu (počítá se z DMR).**

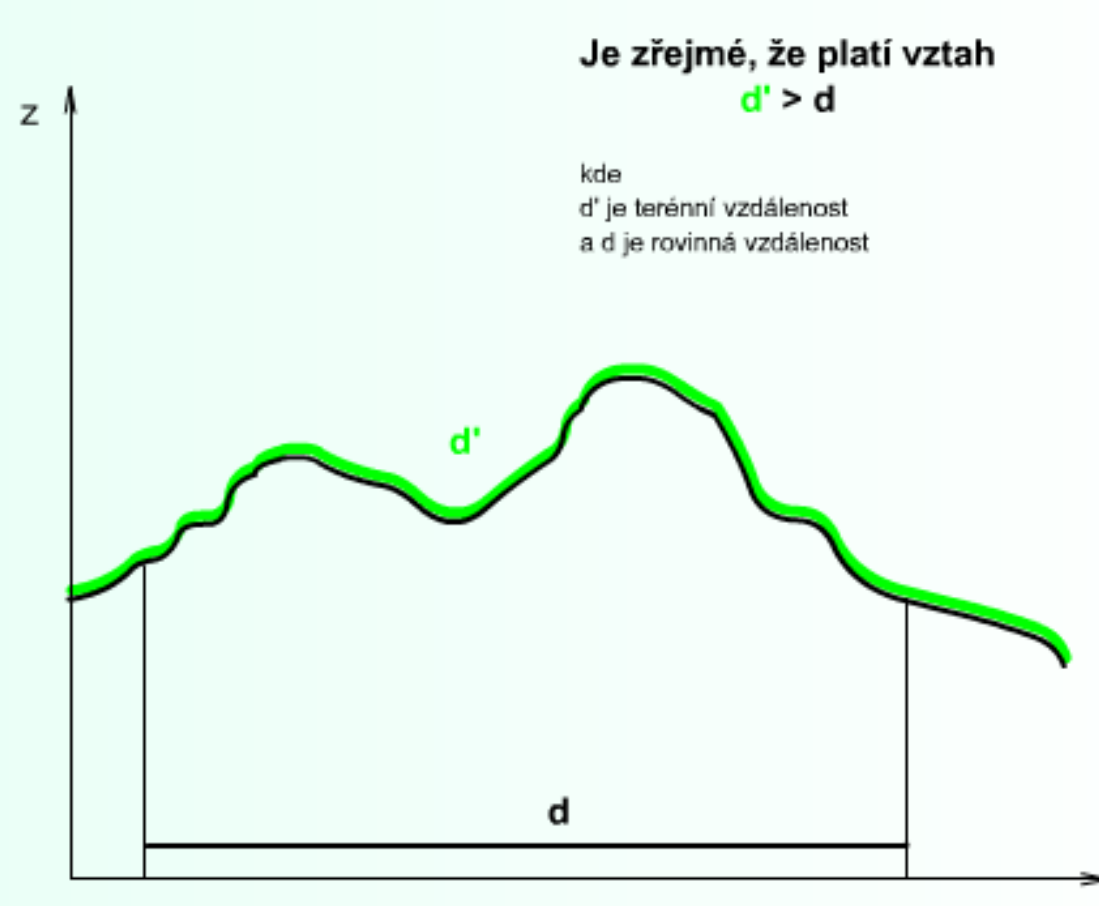

**Kartografické modelová** 

le (

### **Vertikální faktor**

• **anizotropní, záleží na směru pohybu (počítá se ze sklonů svahů).**

le d

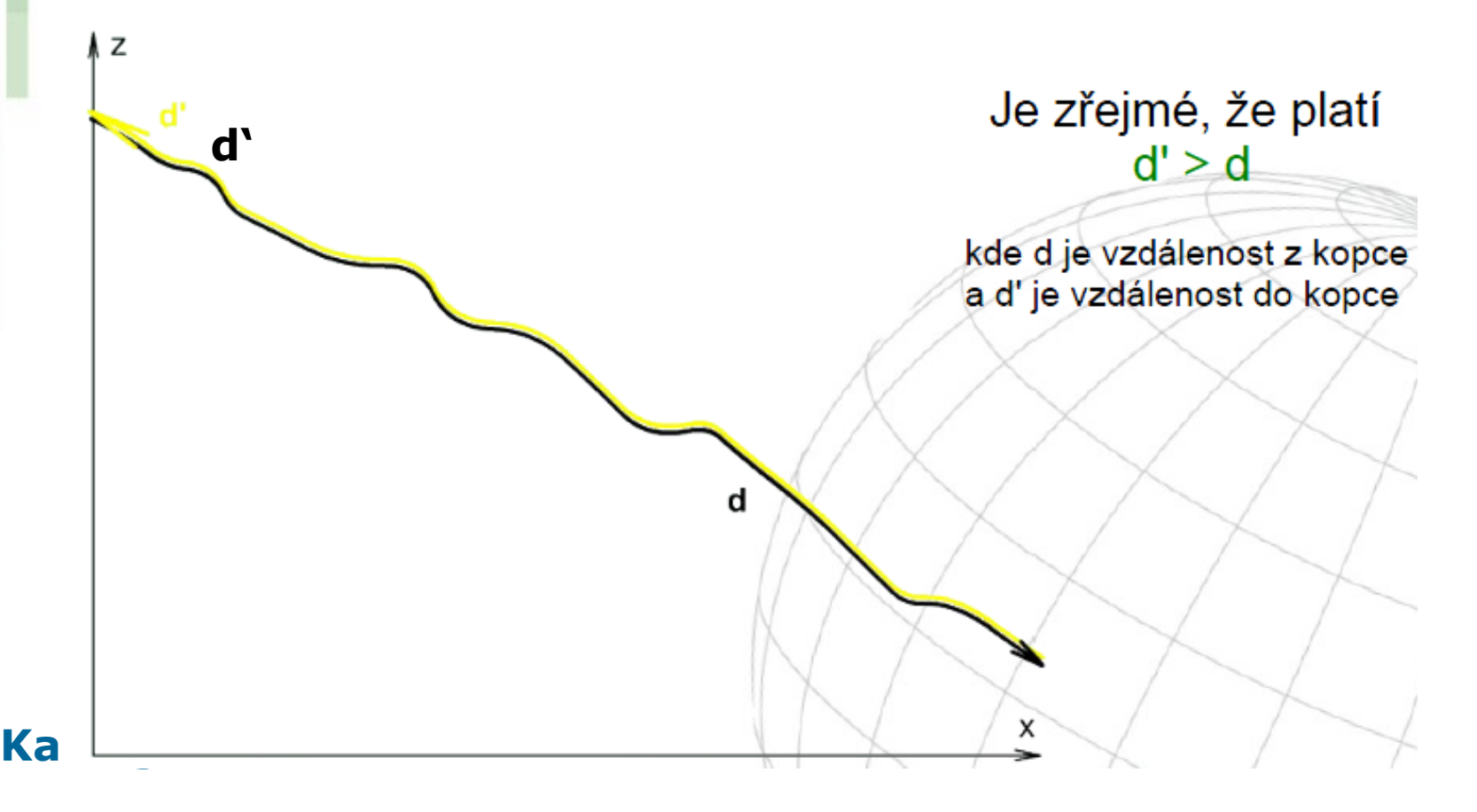

### **Horizontální faktor**

• **anizotropní**

**I**ed

• **účinek převládajícího horizontálního směru působení faktoru na energii, kterou musíme vynaložit abychom překonali buňku.** 

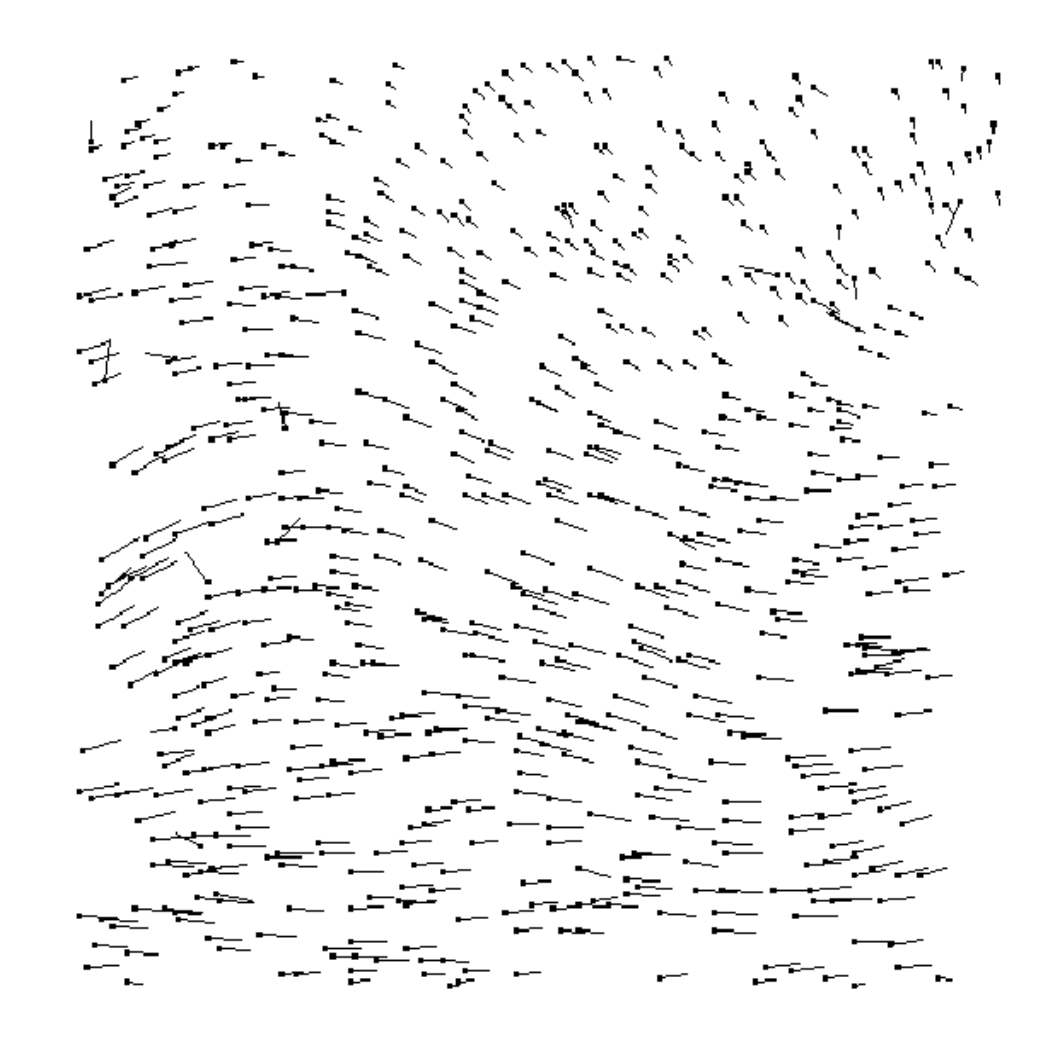

### **Povrch nákladů**

- **Je pak počítán jako funkce všech faktorů.**
- **Každý z modelovaných faktorů má jiný rozsah hodnot.**
	- *Např. metry pro rovinnou vzdálenost mohou mít jinou váhu než, metry pro převýšení (vertikální vzdálenost). S metry je dále třeba sjednotit jednotky z frikčního povrchu.*
- **Obecně nejtěžší část geografických analýz – dokázat vymyslet takový vztah (funkci) aby analýza skutečně dobře fungovala.**

**Povrch nákladů lze charakterizovat jako povrch,**  jehož každá buňka ví, "jak drahé je její překonání".

• **Zanedbáme-li všechny další faktory, můžeme za základní povrch nákladů považovat i frikční povrch.**

#### **Povrch vážené vzdálenosti**

- počítá se z povrchu nákladů
- lze jej charakterizovat, jako povrch, který má minimum v cílovém bodě a každá jeho buňka ví kudy se dostat do cílového bodu nejrychleji.
- Lze jej popsat jako "hrbolatý trychtýř", jehož ústím je právě cílový bod.

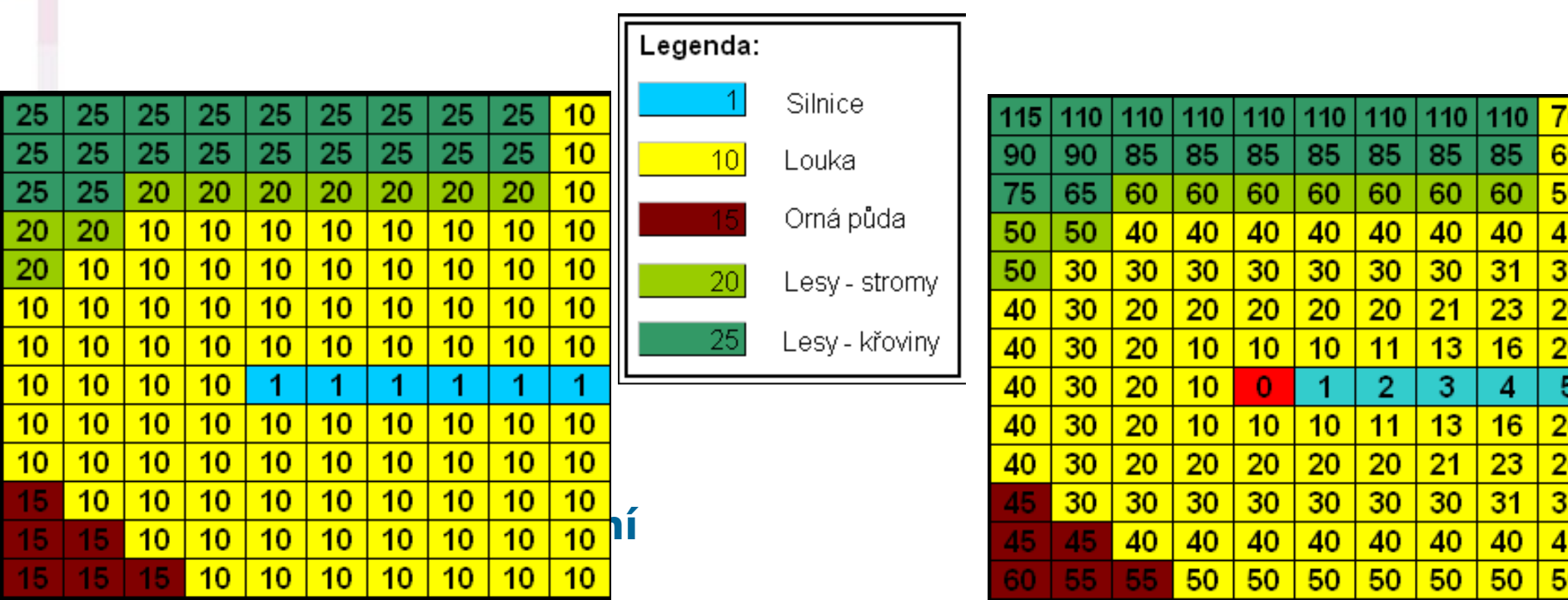

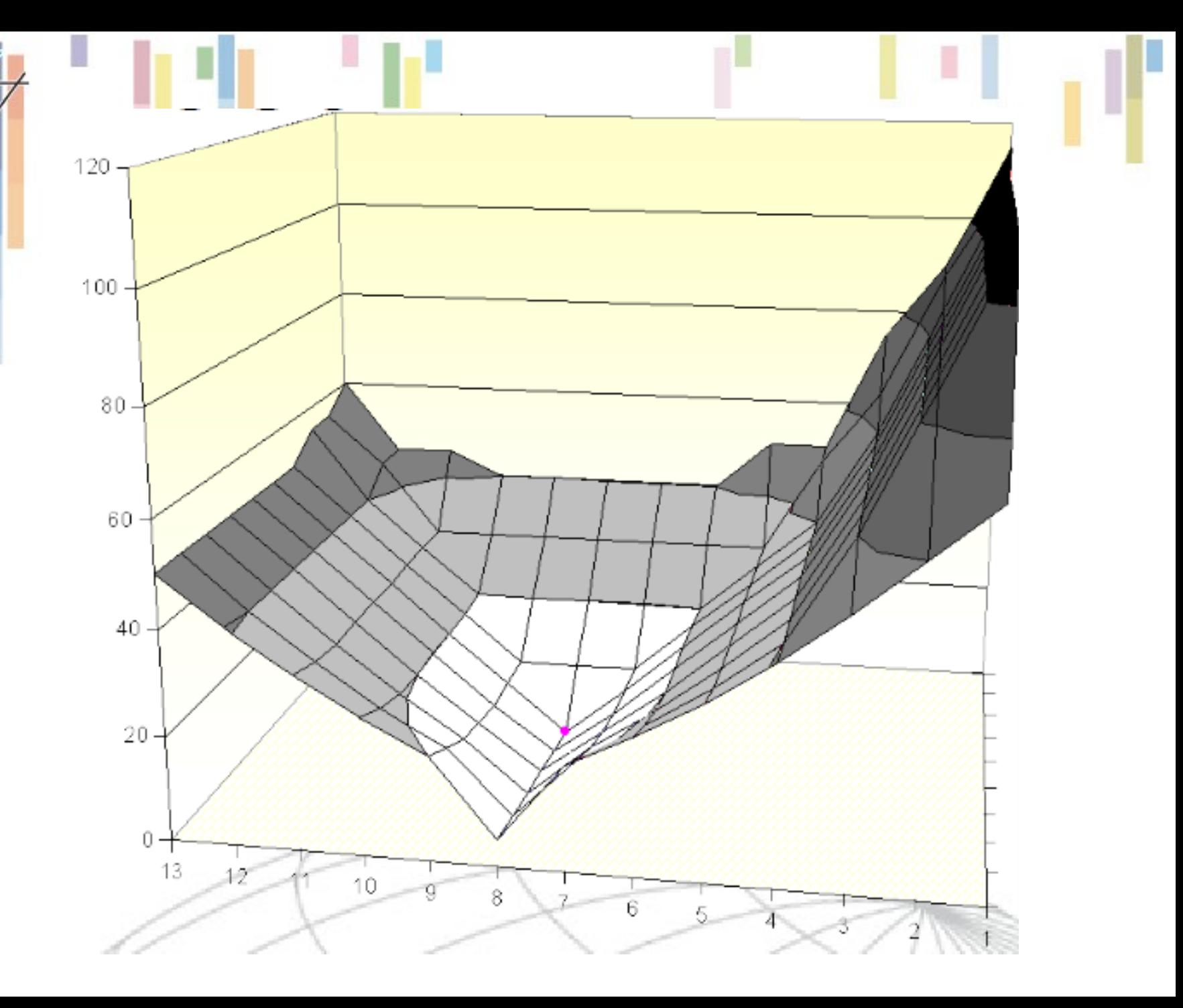

Lec

#### **Výpočet frikčního povrchu(cost distance)**

- Ve výstupním rastru jsou buňkám přiřazeny hodnoty **akumulované vzdálenosti k nejbližší zdrojové buňce**.
- Výpočet používá **teorii grafů – hrana a uzel**  (střed buňky a jejich spojnice).
- Každá **spojnice** má určitý **odpor** závisející na hodnotě váhy buněk. Odpor se odvozuje z buněk na obou koncích hran.
- **Výpočet závisí na**:
	- **Velikosti buňky** (v základních měřících jednotkách – pixel)

**Kartografické modelování** – **Prostorové orientaci uzlů** – přímý x šikmý.

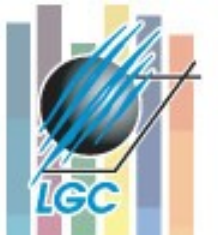

#### **Výpočet ceny pro sousední buňky**

**Horizontal and vertical** node calculations

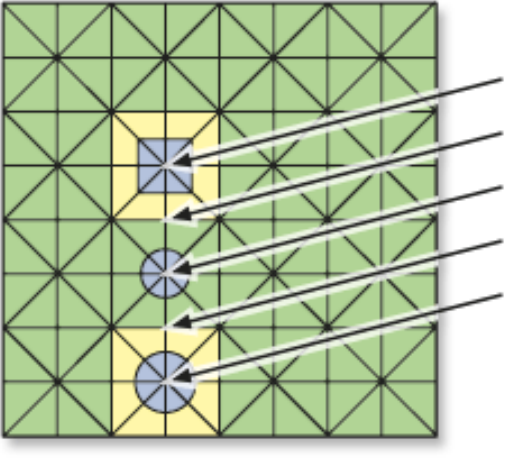

**Accumulative cost** 

**Kartografications Kartographic mode calculations mode and a**  $\mathbf{A}$ 

 $a<sub>1</sub>$ 

End point (cost 2)

**Starting point (cost 1)** 

 $a1 = cost 1 + cost 2$ 

 $\overline{2}$ 

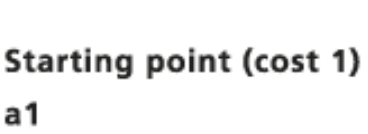

Mid point (cost 2)  $a2$ 

End point (cost 3)

 $a2 = cost 2 + cost 3$ 2

• **1,4142??**

**Horizontal and vertical** 

node calculations

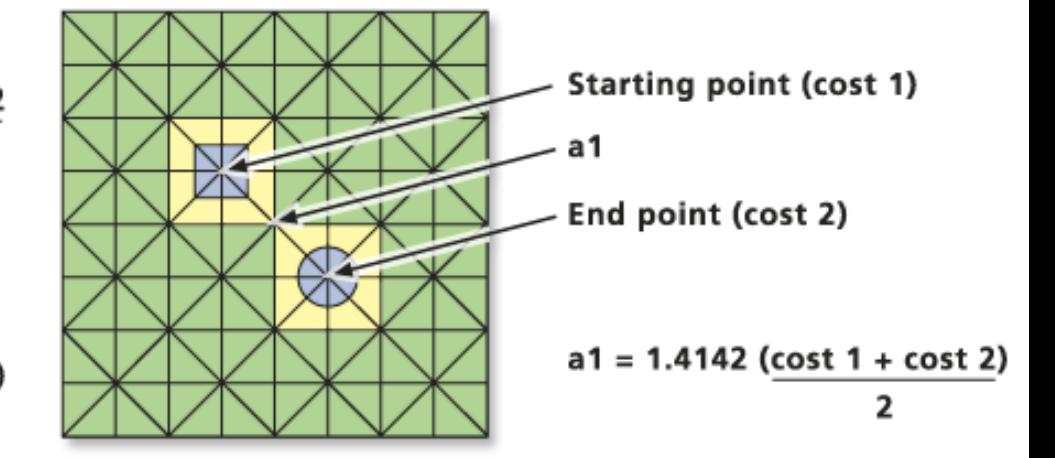

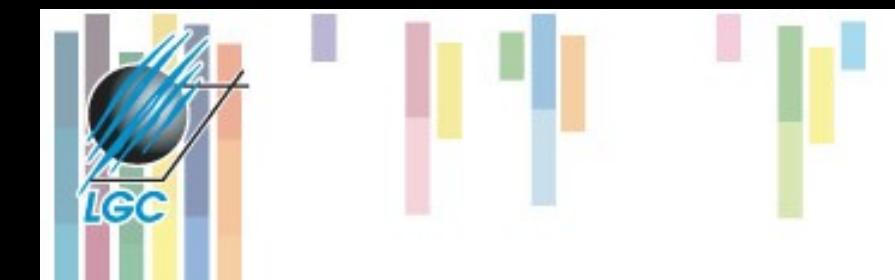

### **Příklad vytváření**

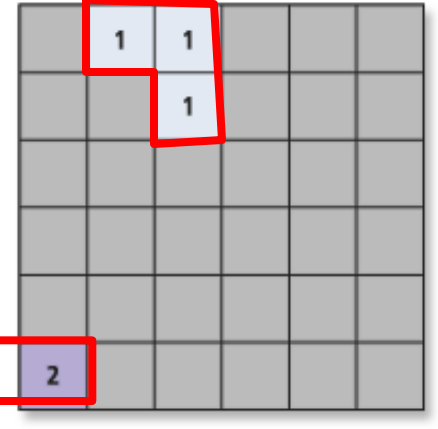

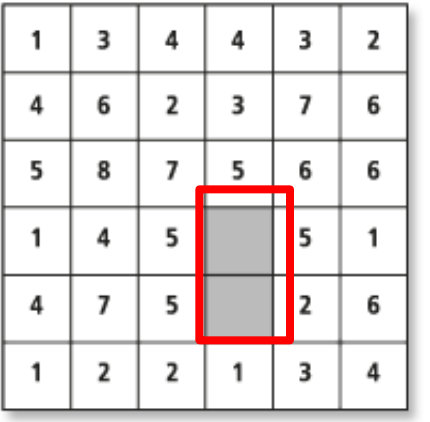

#### • **Vstupní rastry – zdroje a váhy (ceny).**

Value = NODATA

SOURCE\_RASTER

**COST\_RASTER** 

• **První přiblížení – pro okolní buňky.**

**Kartografické mode** • **0 = zdroj**

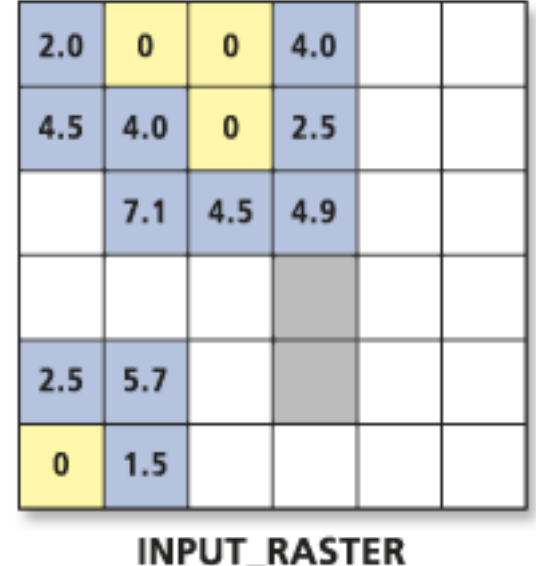

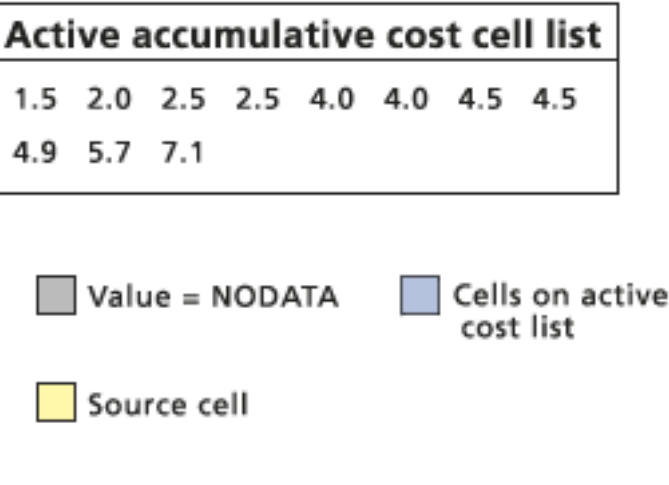

### **Příklad výpočtu pokračování**

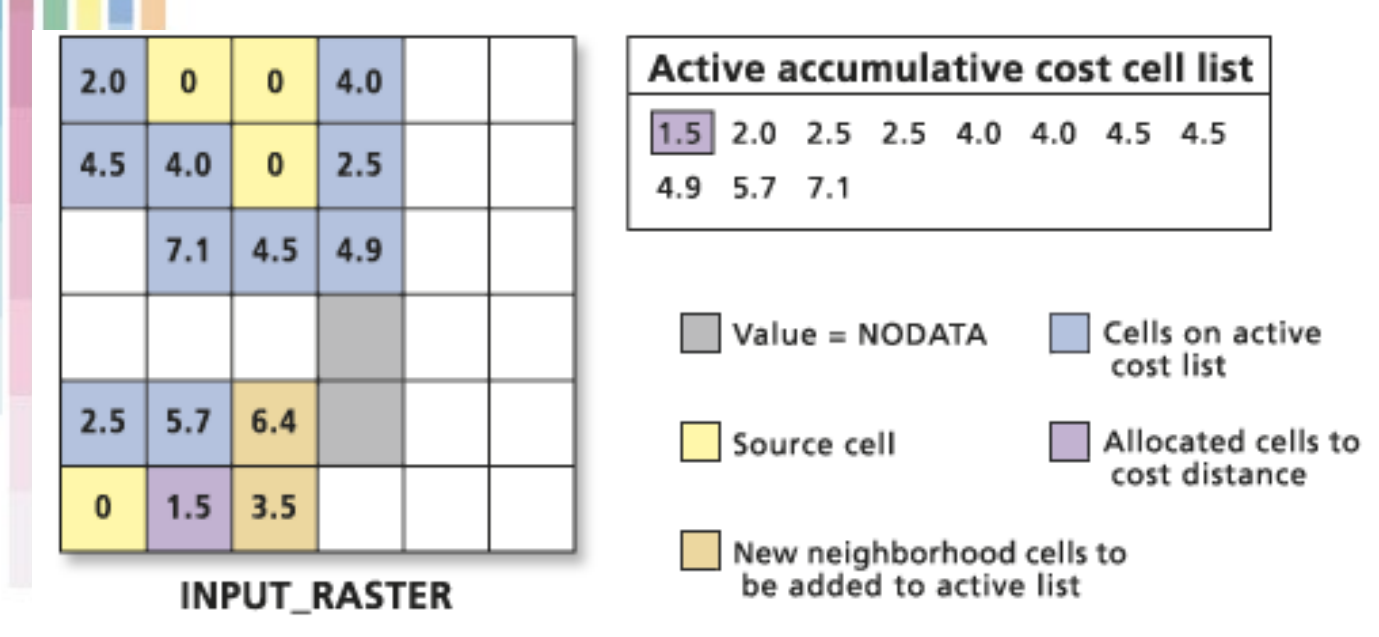

- **Vybrána buňka s nejnižší hodnotou a ta je přiřazena k výstupnímu rastru.**
- **Je rozšířen seznam aktivních buněk (žlutá) a proběhne další iterace.**

### **Příklad výpočtu pokračování**

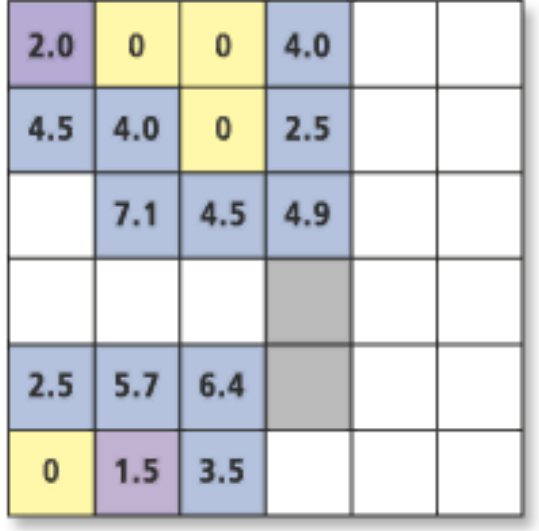

Active accumulative cost cell list  $2.0$ 2.5 2.5 3.5 4.0 4.0 4.5 4.5  $5.7$  6.4 7.1 4.9 Value = NODATA Cells on active cost list Source cell

Allocated cells to cost distance

- Pokračující iterace.
- Zapojení dalších buněk do výpočtu.

**INPUT\_RASTER** 

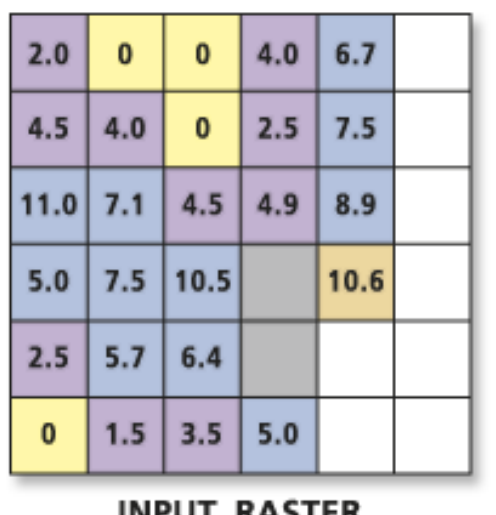

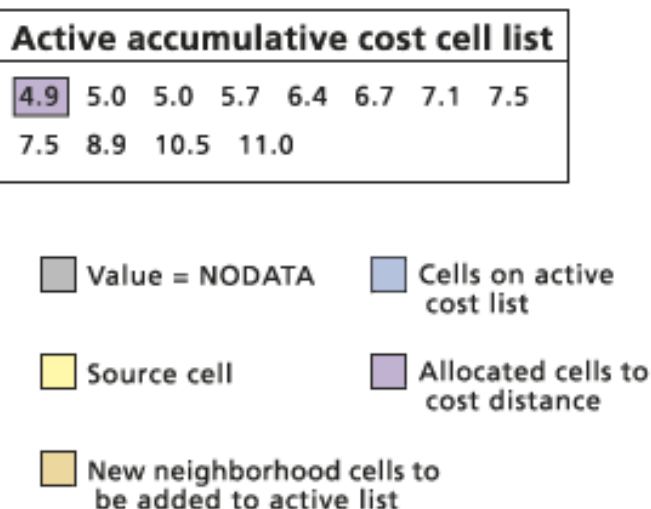

INPUL RASIER

#### **Výsledek Cost distance**

#### • **0 – je pro zdrojové buňky.** • **No data – zůstávají bez hodnot.**

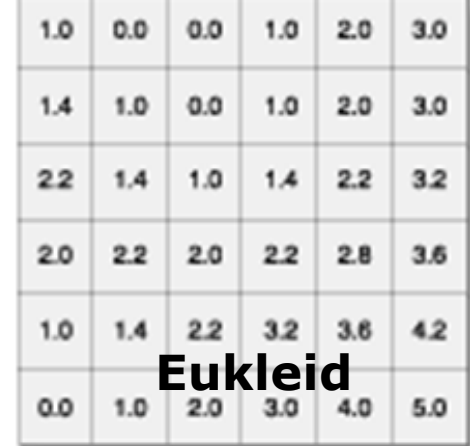

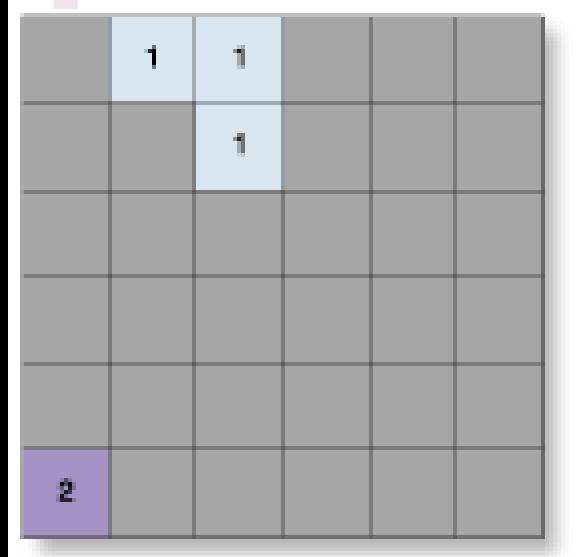

le (

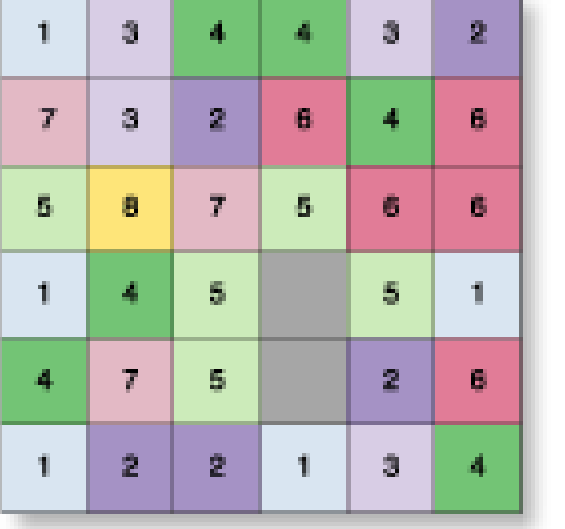

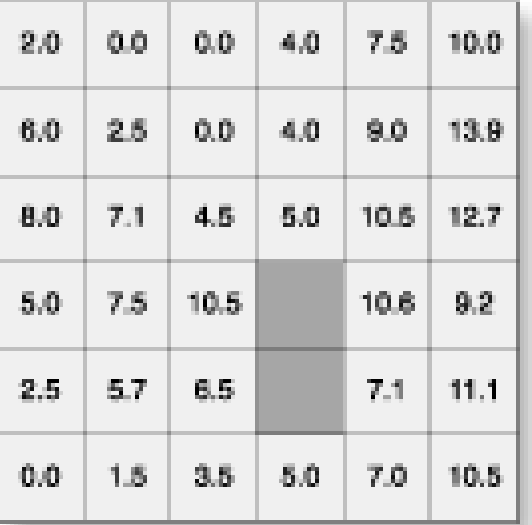

Cost\_Dist

**Source Ras** 

Cost Ras

#### **Cesta k nejbližšímu zdroji – backlink rastr**

- **P., Road map**" identifikuje "nejlevnější" **cestu mezi buňkou a nejbližším zdrojem.**
- **Využívá algoritmu podobnému D8**

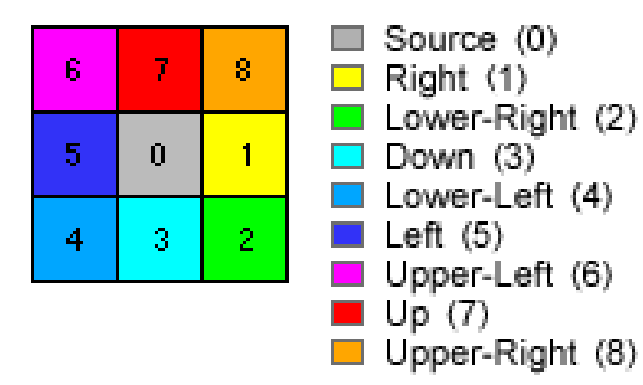

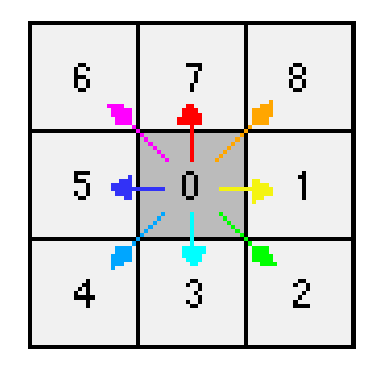

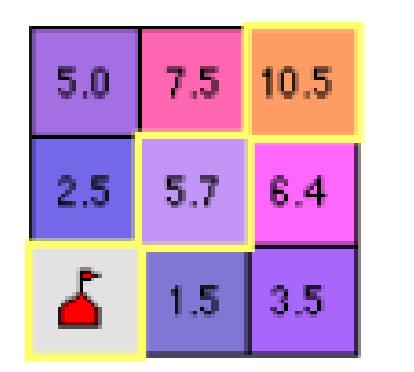

**Karto**Cost-weighted distance I

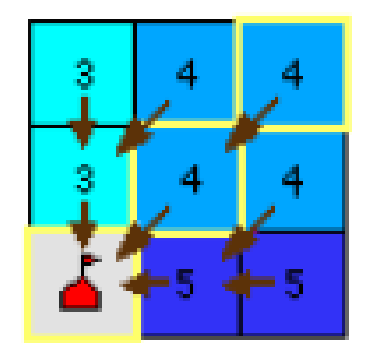

Cost back link output

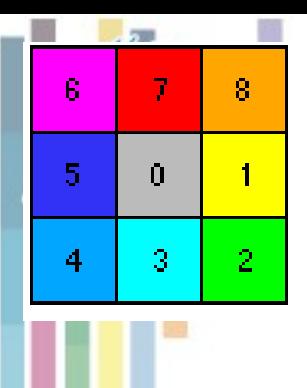

## **Cost backlink vstupy a výstup**

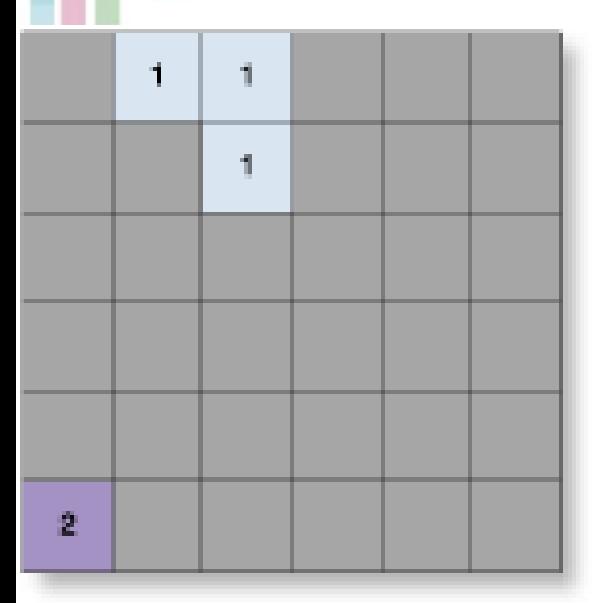

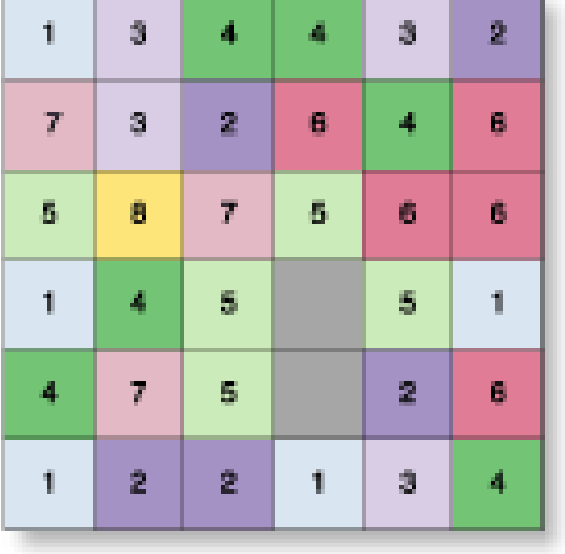

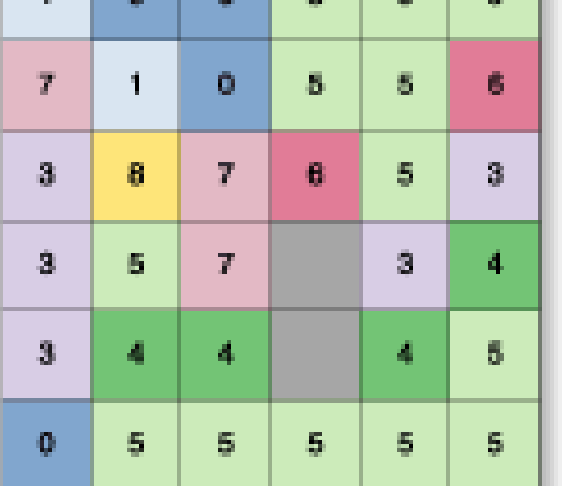

Source\_Ras

Cost\_Ras

Cost\_BackLink

### **Nalezení nejlevnější cesty**

- **Povrch vážené vzdálenosti a hledání nejlevnější cesty**
- **V praxi je hledání nejlevnější cesty řešeno nad povrchem vážené vzdálenosti tak, že z vybrané buňky se postupuje vždy do té**  buňky z jejího okolí, do které je to "nejvíce z **kopce" (D8).**
- **Cesta je jeden pixel široká.**
- **Využívá výsledků cost distance and back link raster.**
- **Příklad – hořlavost povrchového materiálu, znečištění ovzduší…**

### **Nalezení nejlevnější cesty**

**Alternativy v** závislosti na váze jednotlivých faktorů.

**I**GC

• **Frikční povrch** (land use) + **sklon svahu**  (vertikální faktor) – výsledek závisí na jejich vahách.

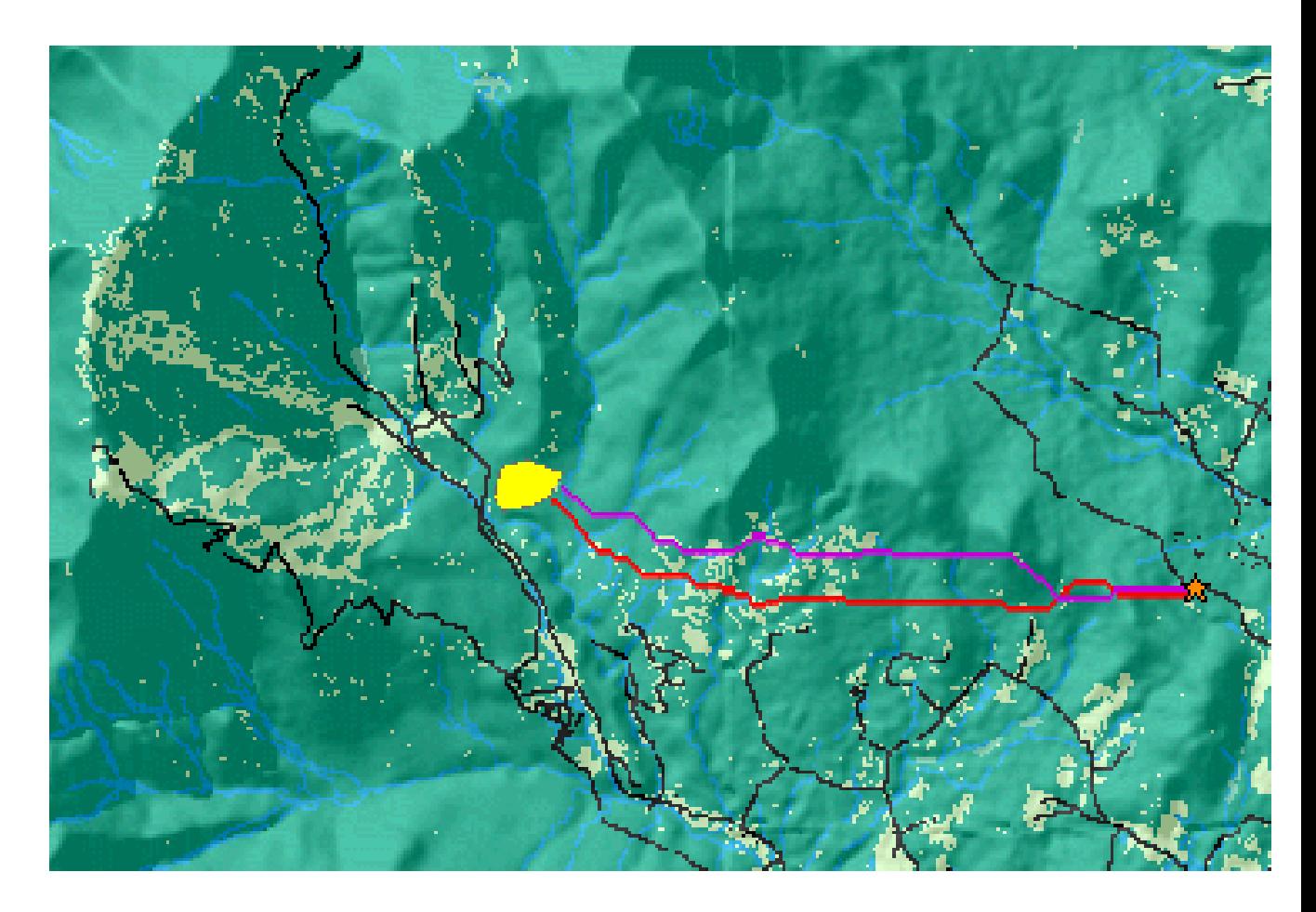

### **Příklad**

#### • **Cesta s mezi dvěma body minimálním sklonem (jedu na kole s vozíkem ).**

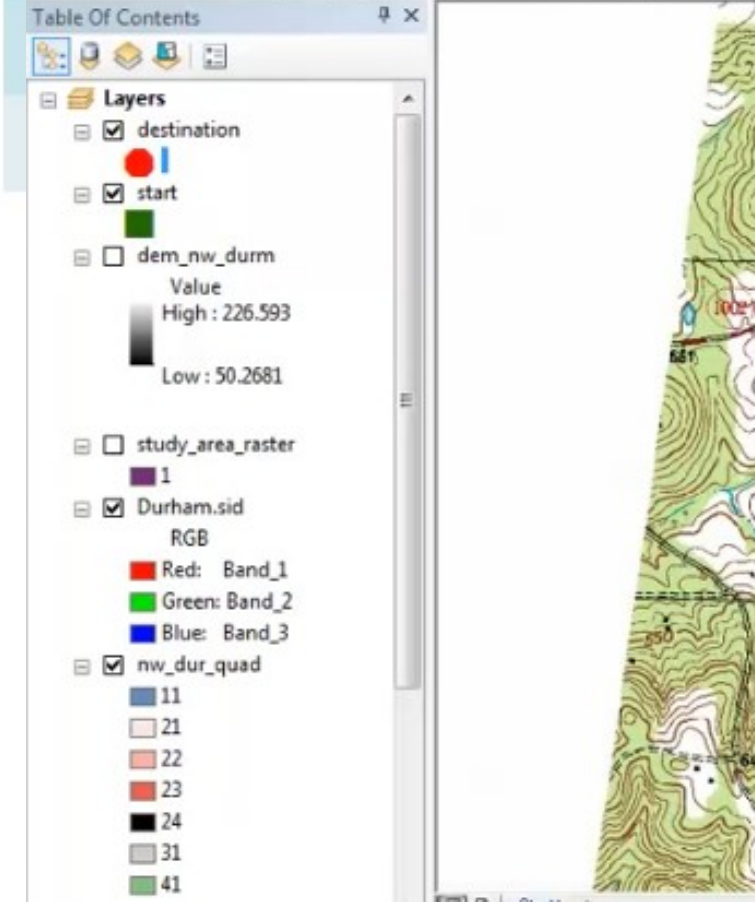

**IGC** 

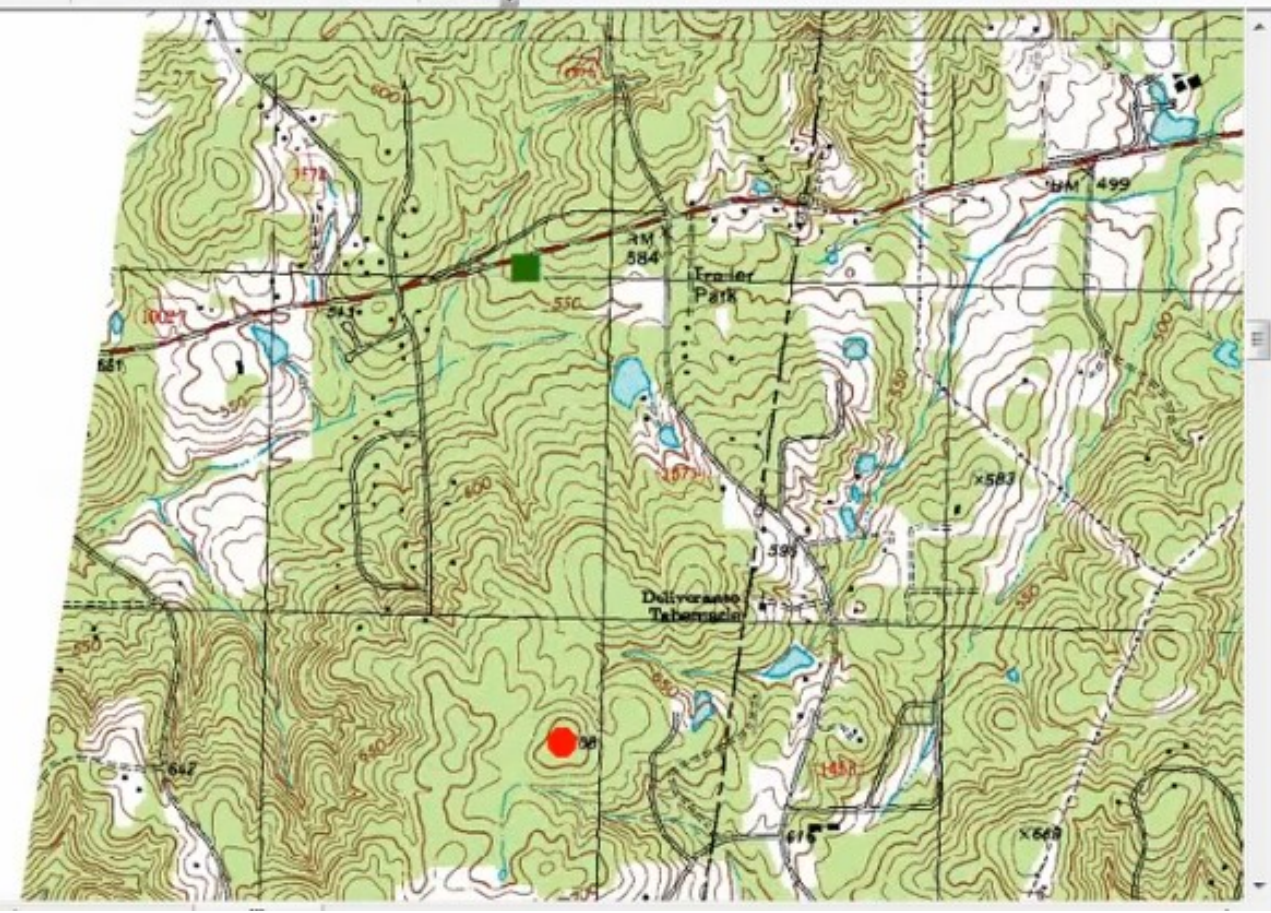

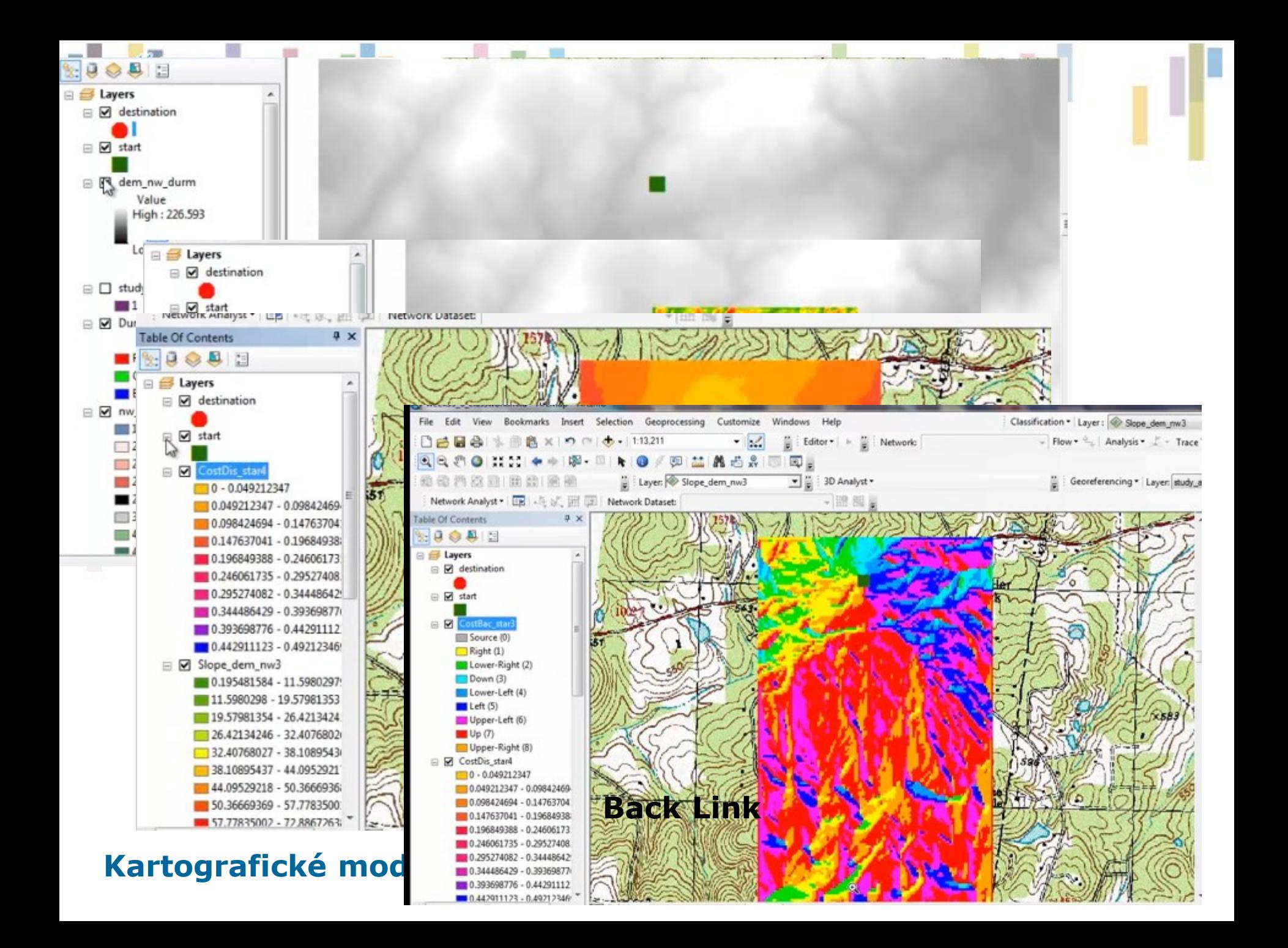

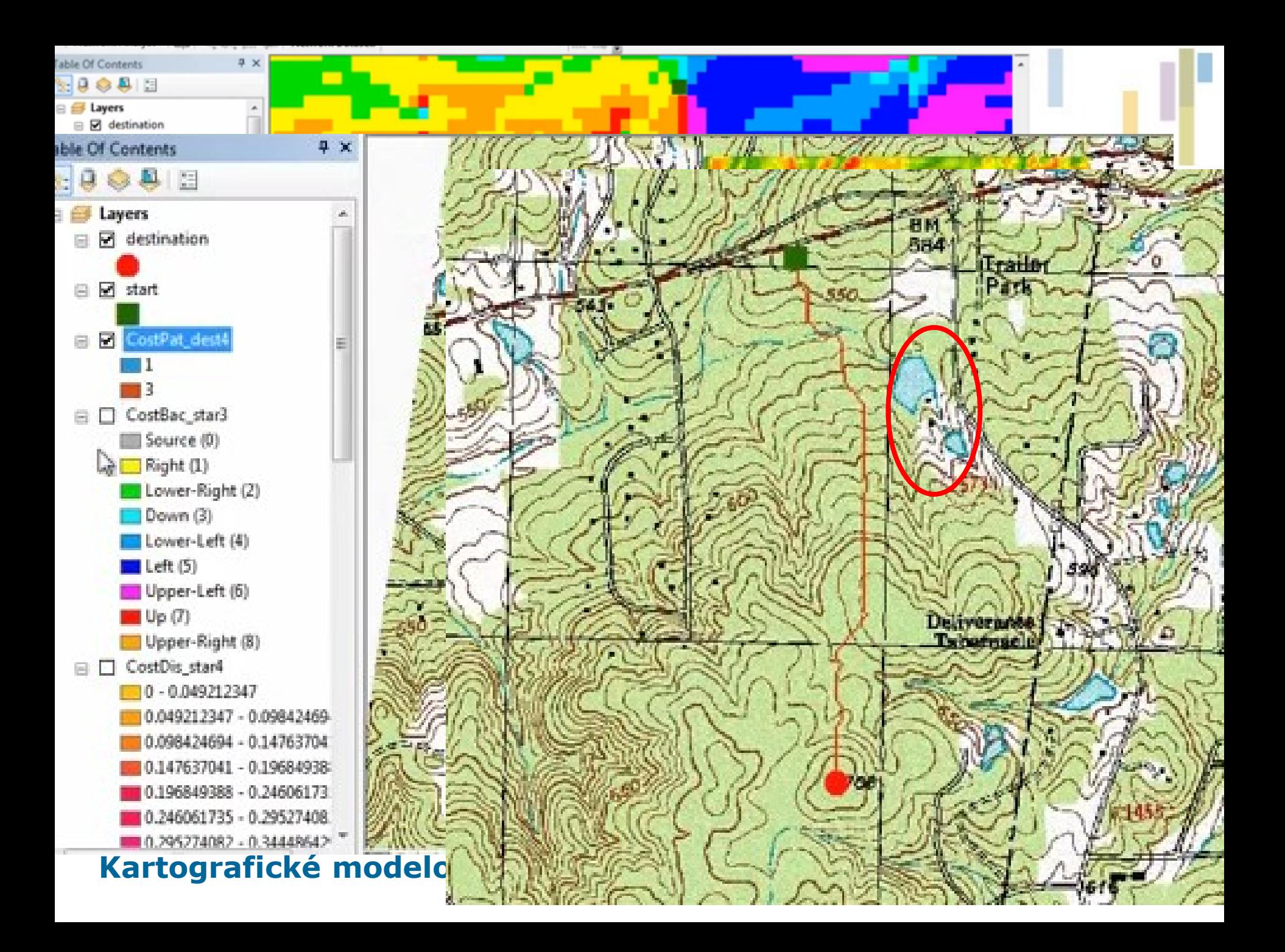